## An Introduction to SolidWorks Flow Simulation 2012 ®

John E. Matsson, Ph.D.

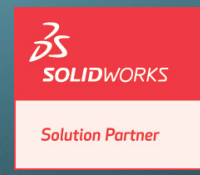

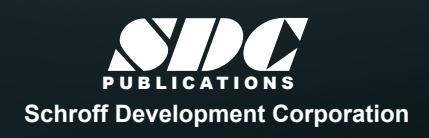

 www.SDCpublications.com **Better Textbooks. Lower Prices.** 

## Visit the following websites to learn more about this book:

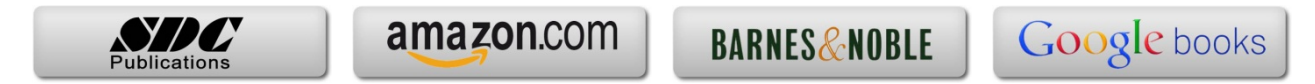

## **Table of Contents**

F

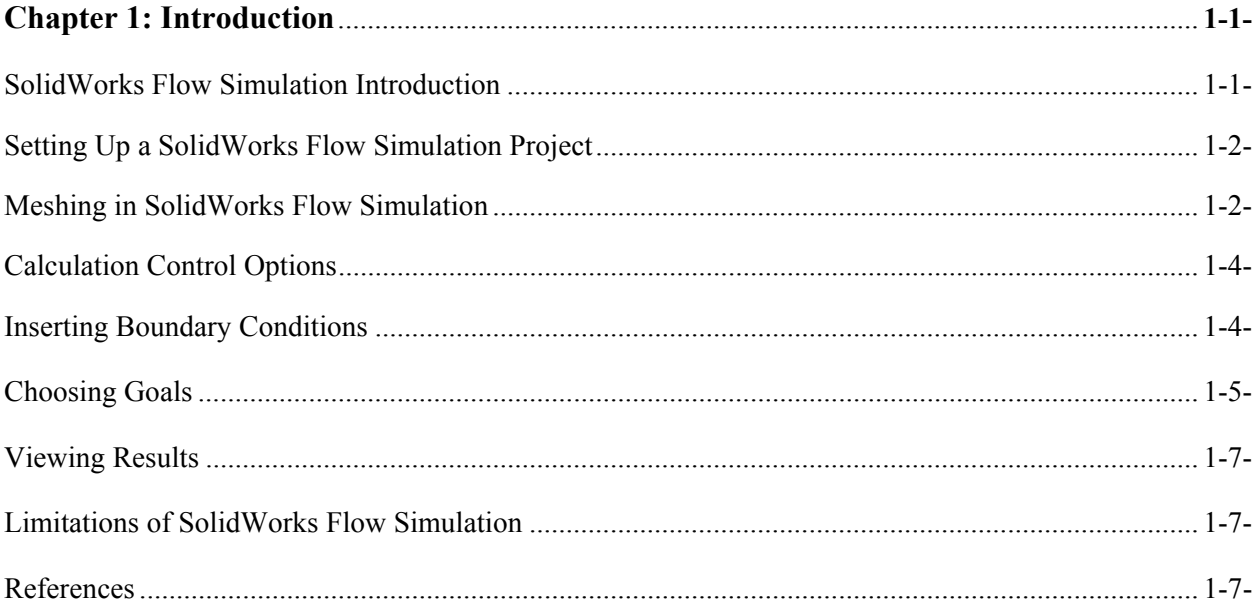

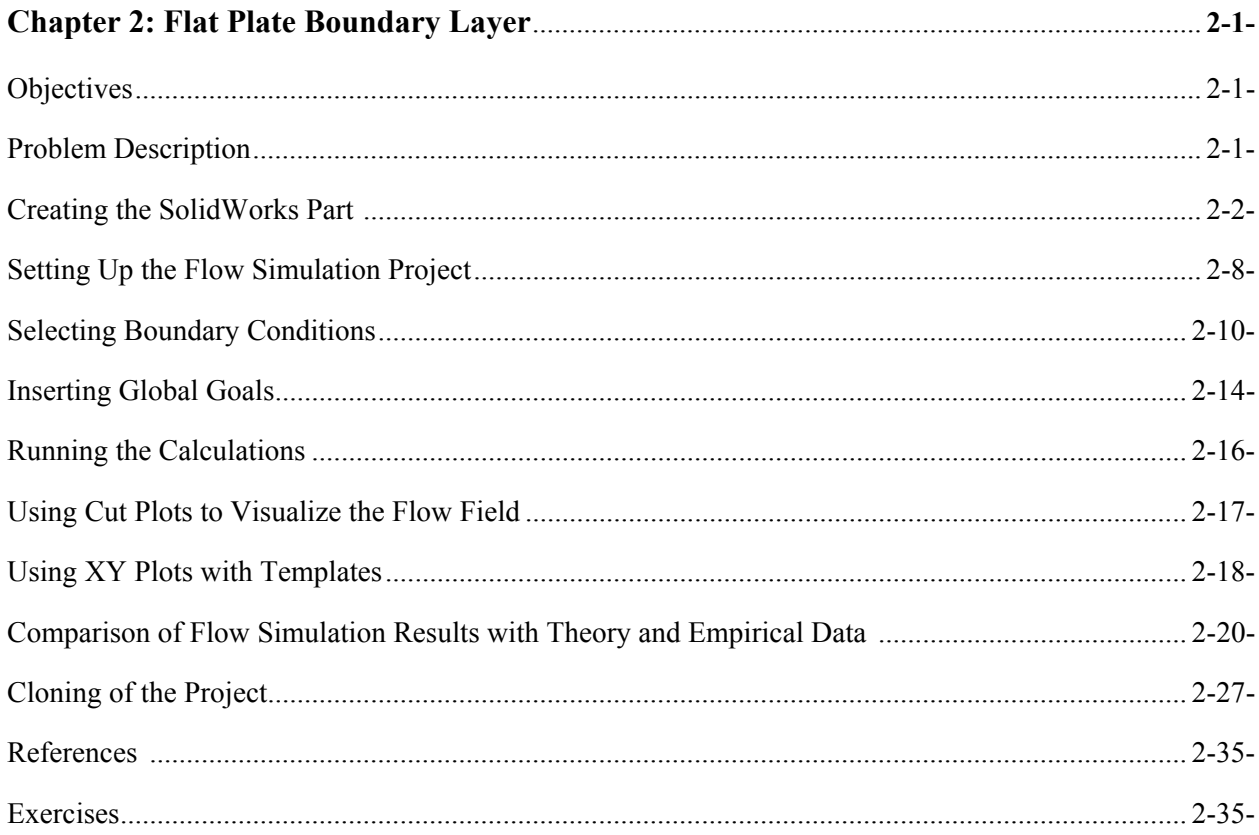

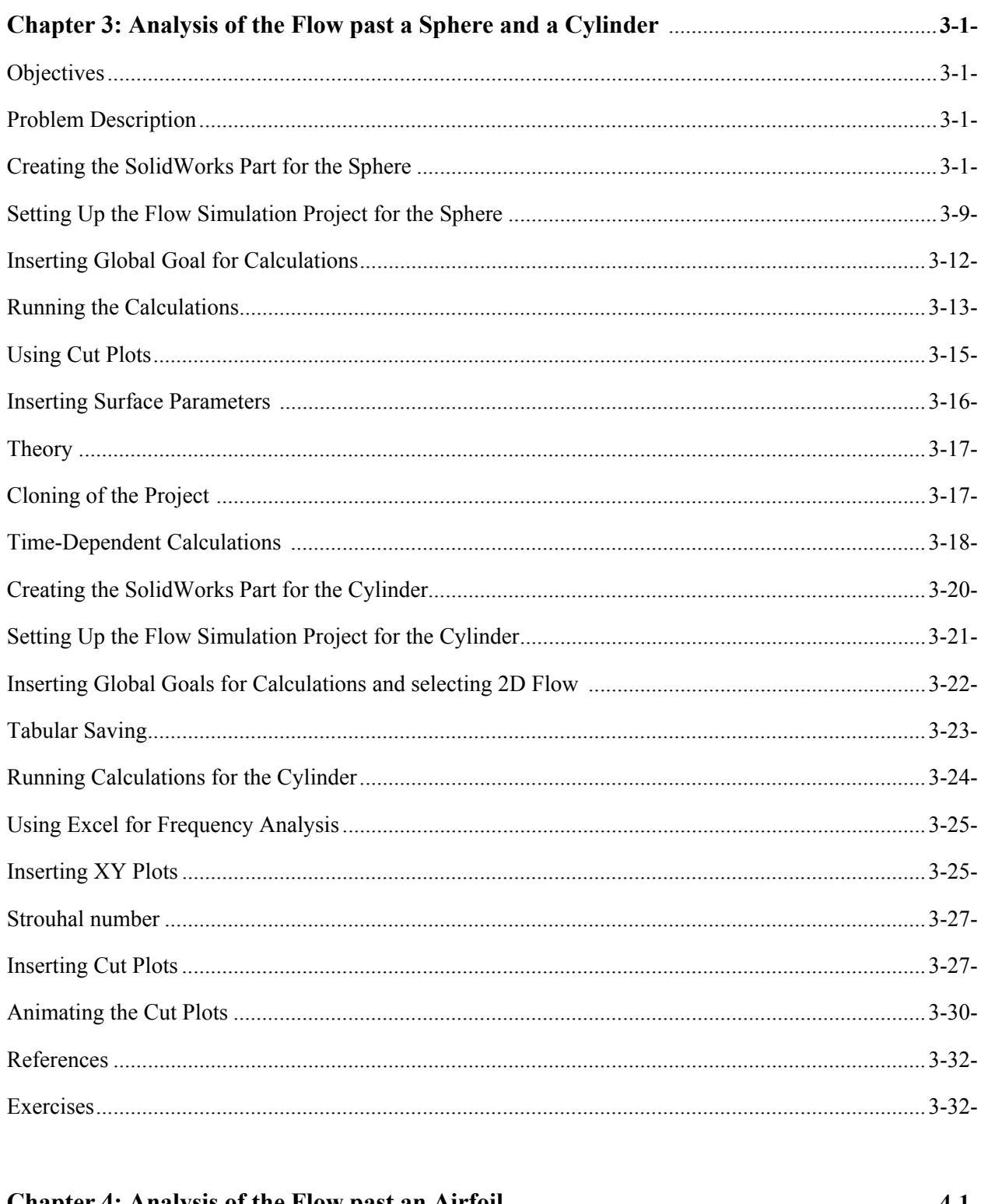

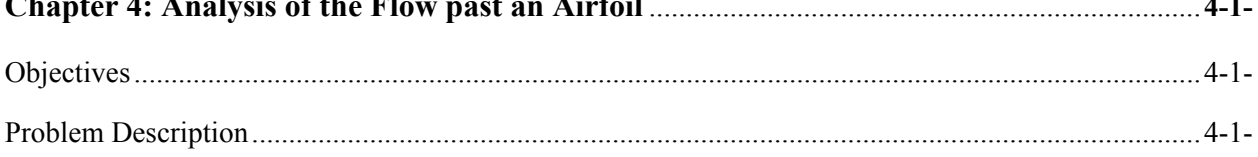

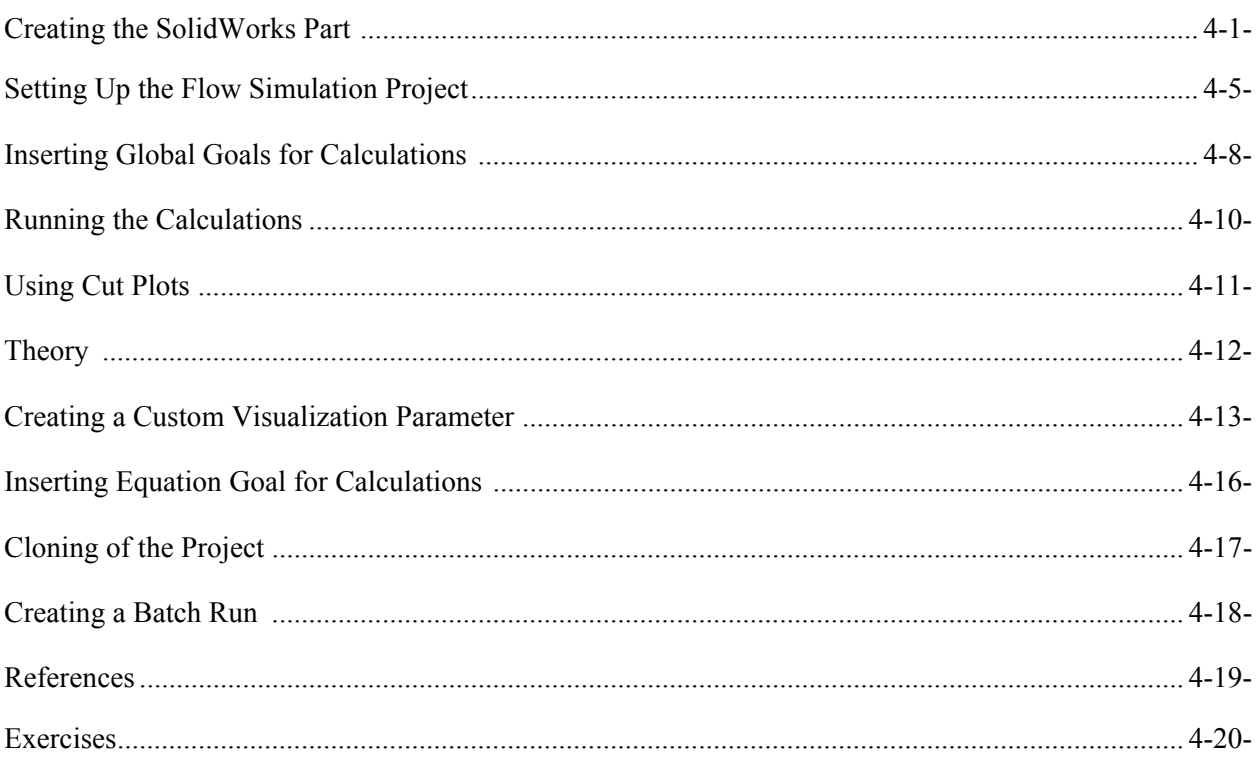

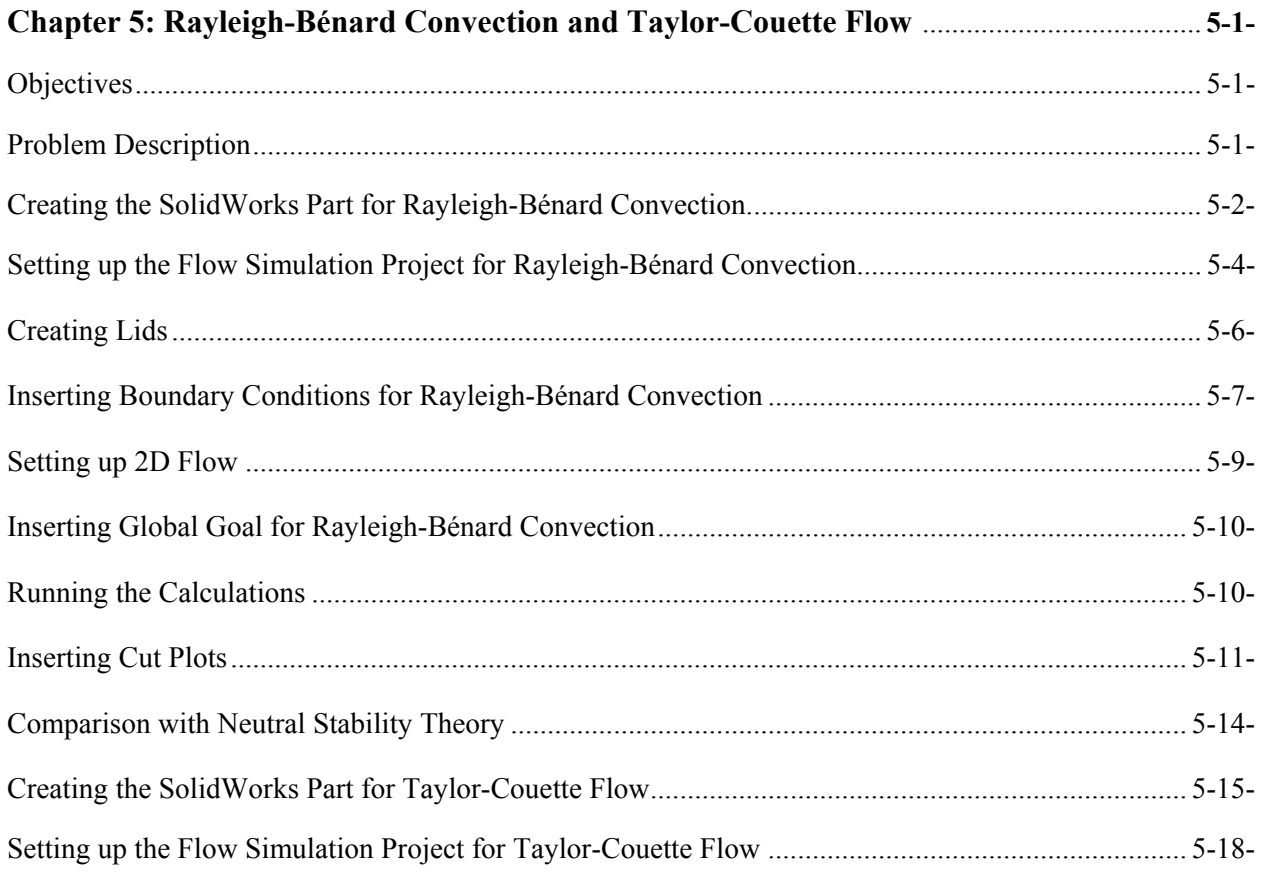

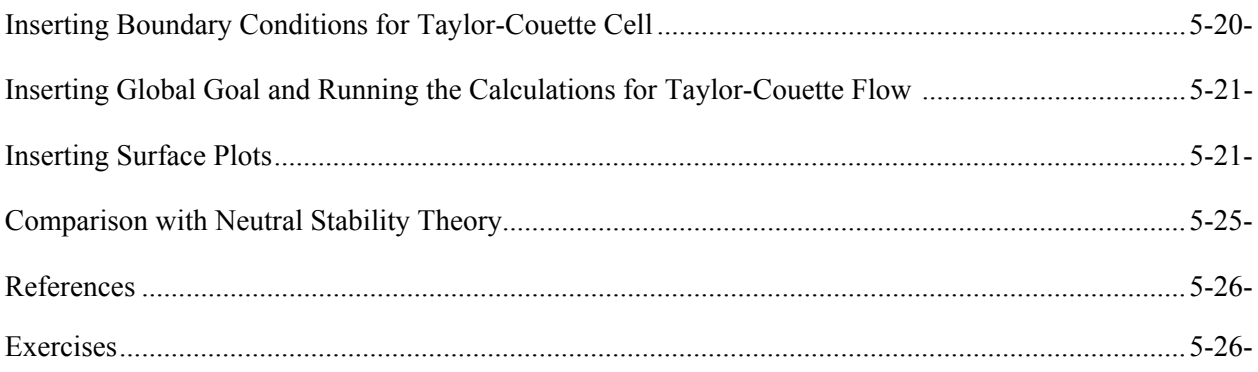

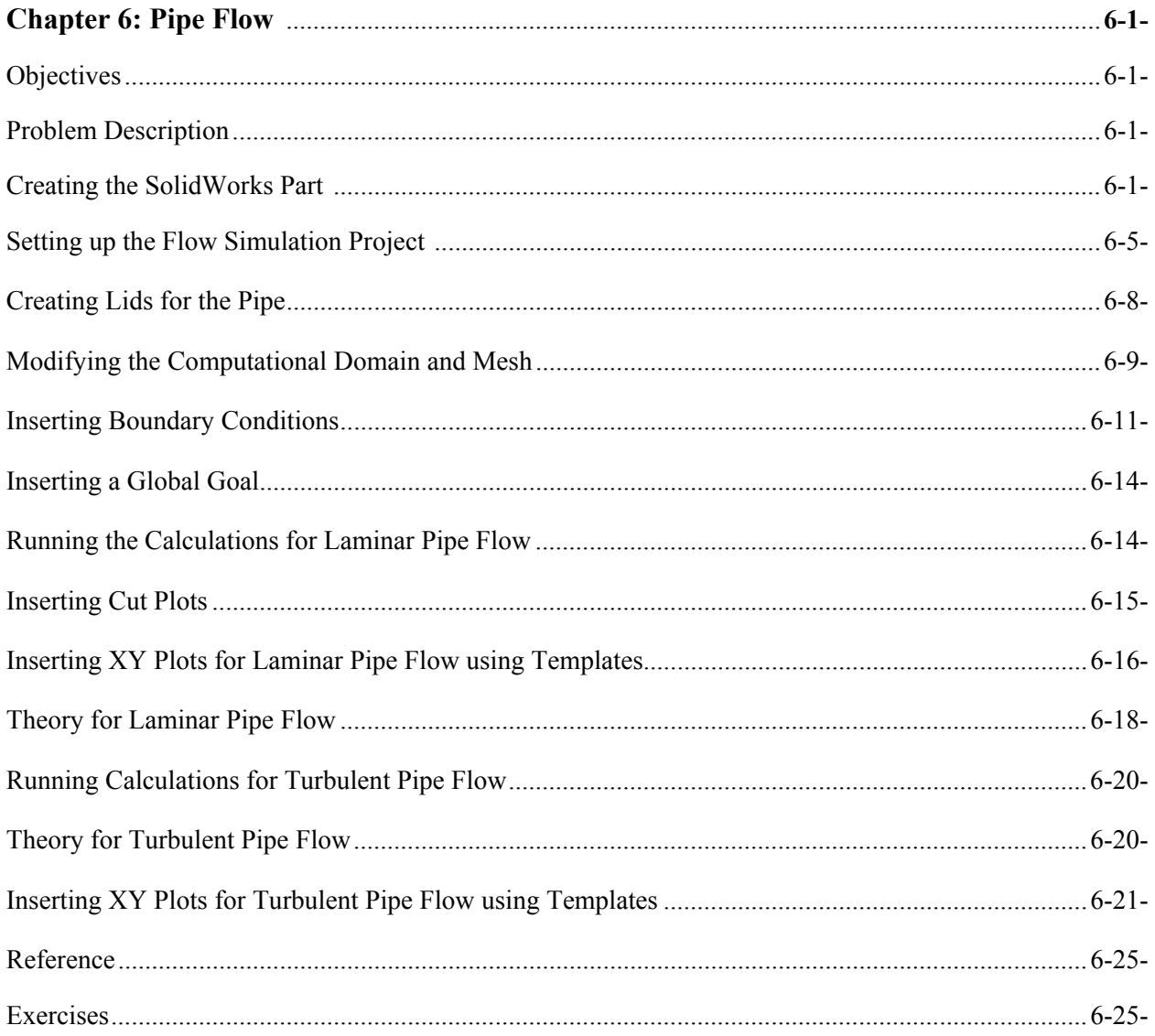

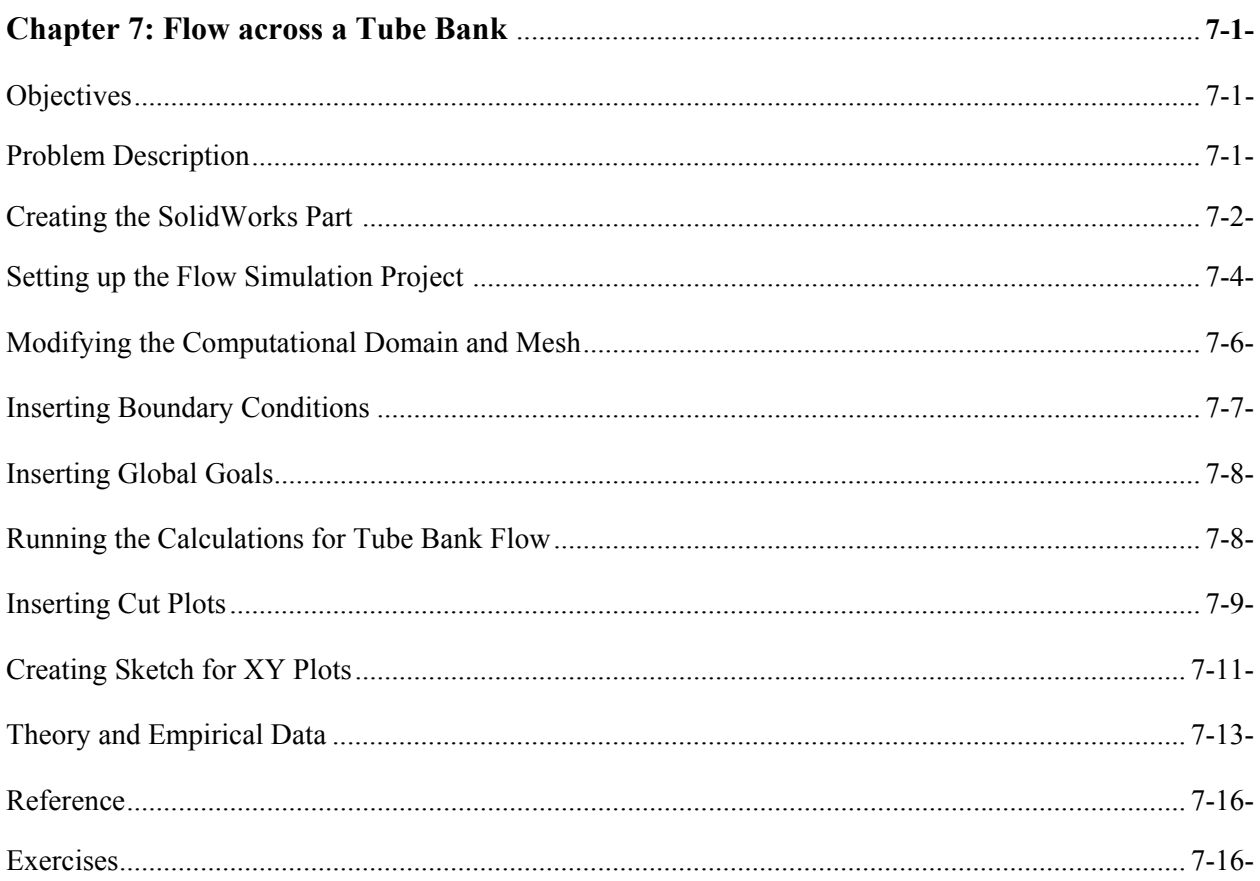

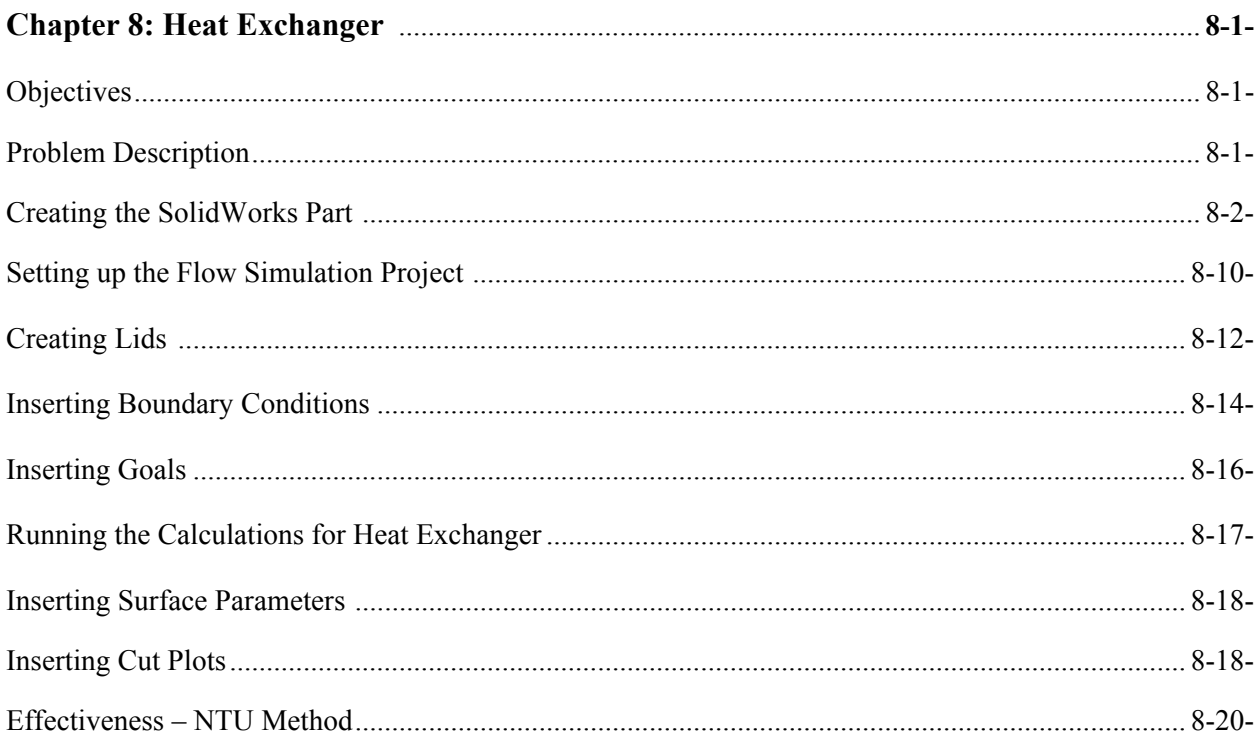

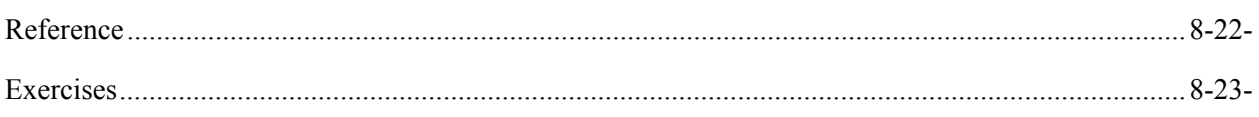

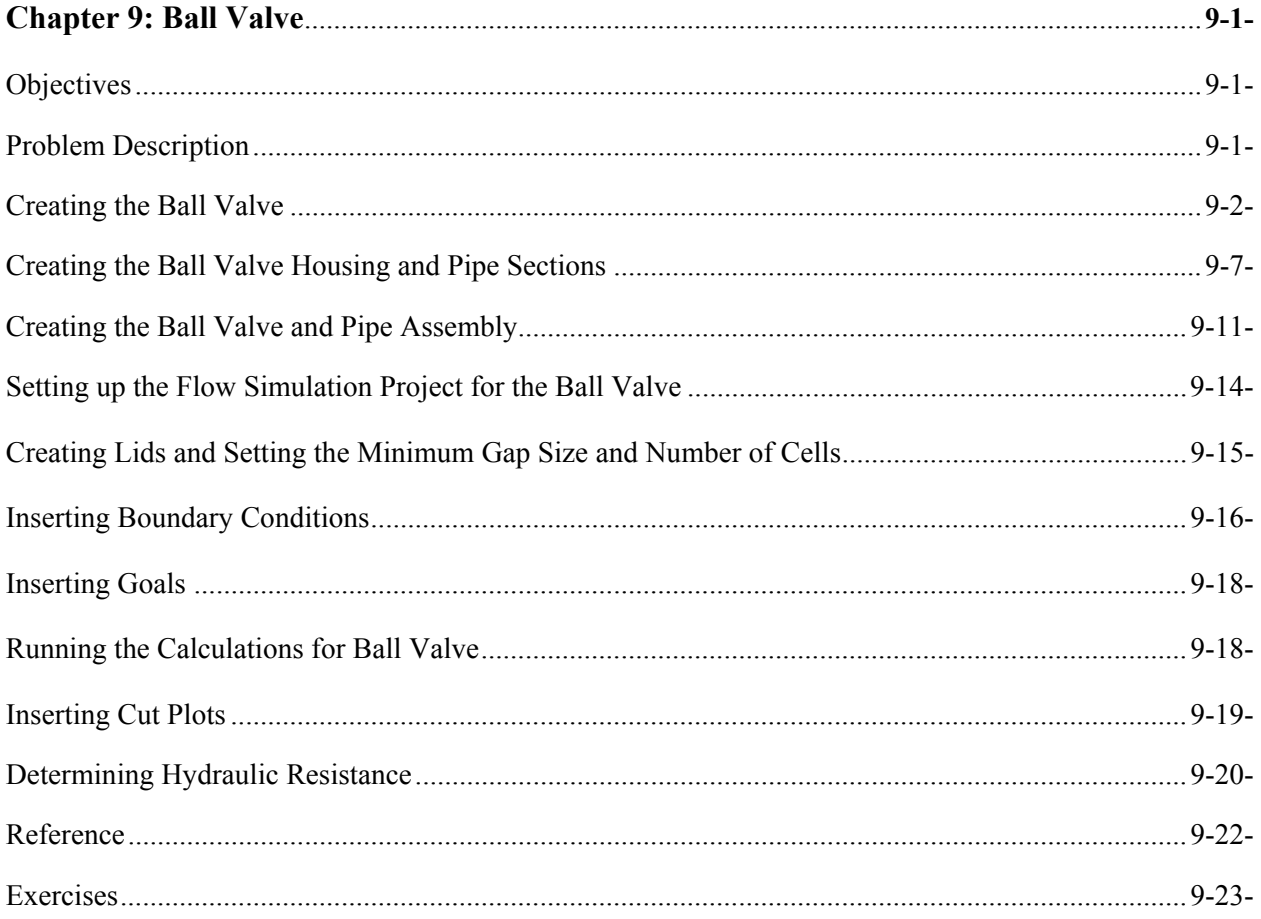

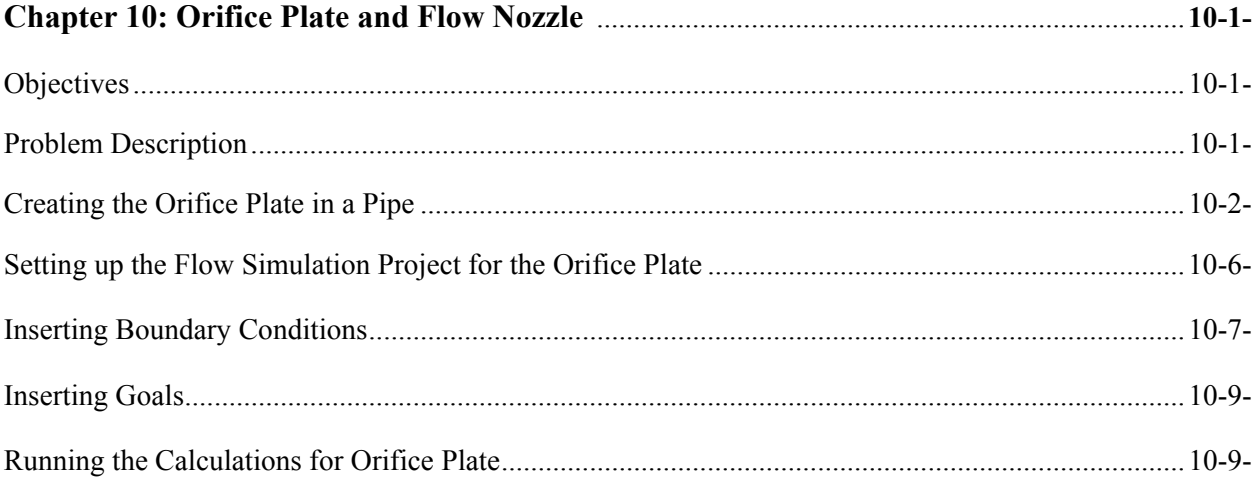

ī

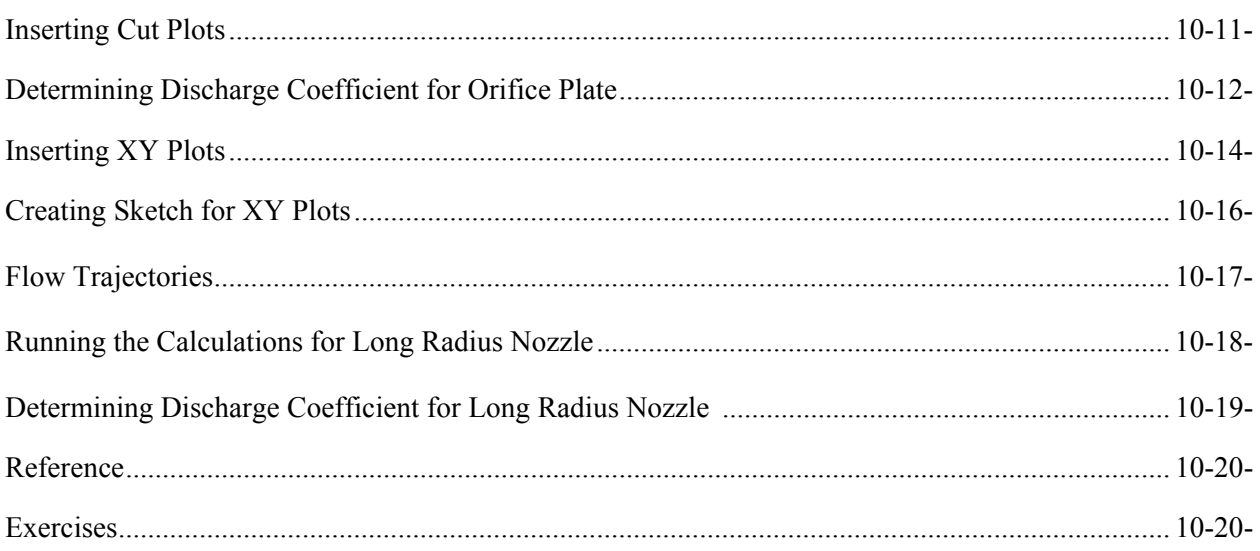

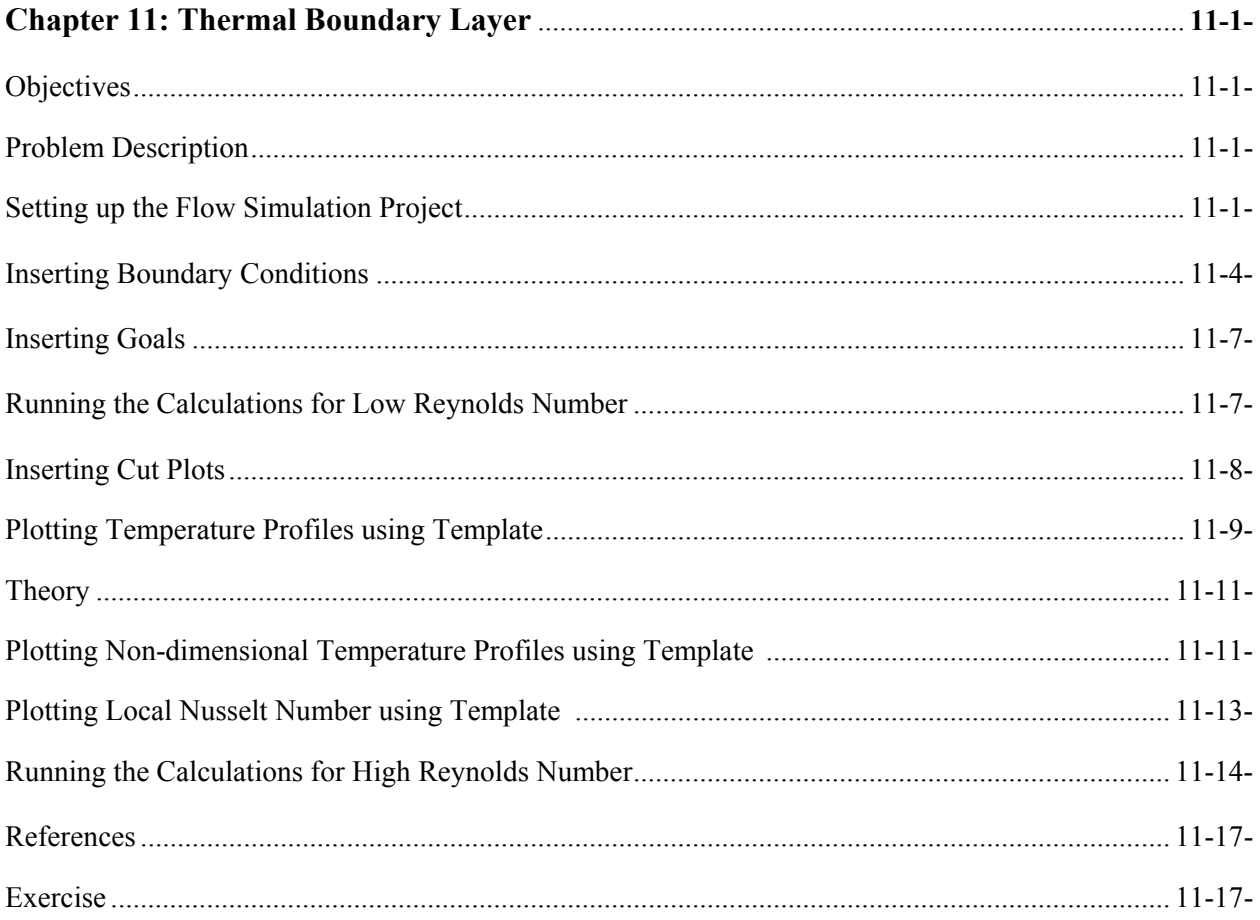

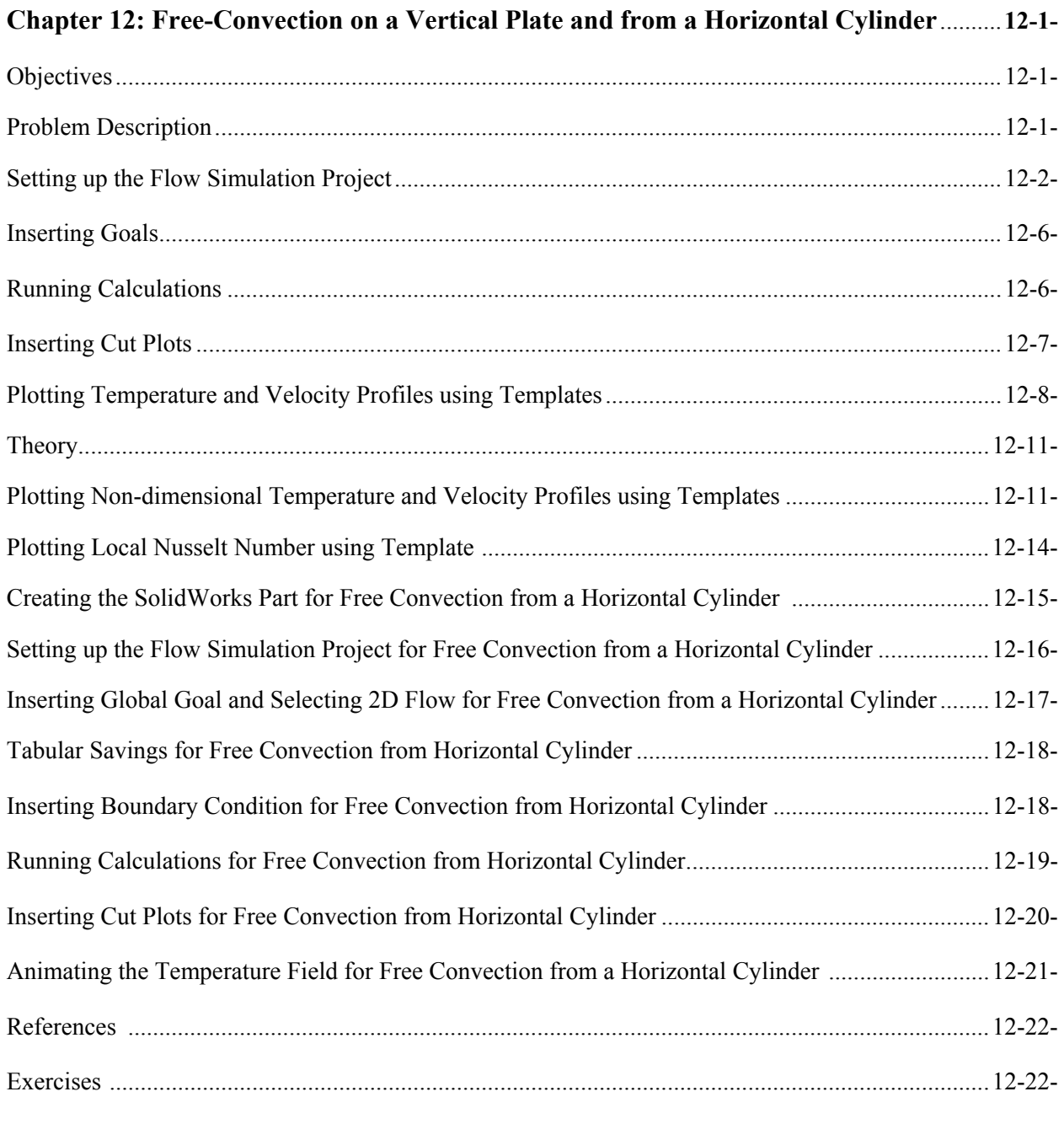

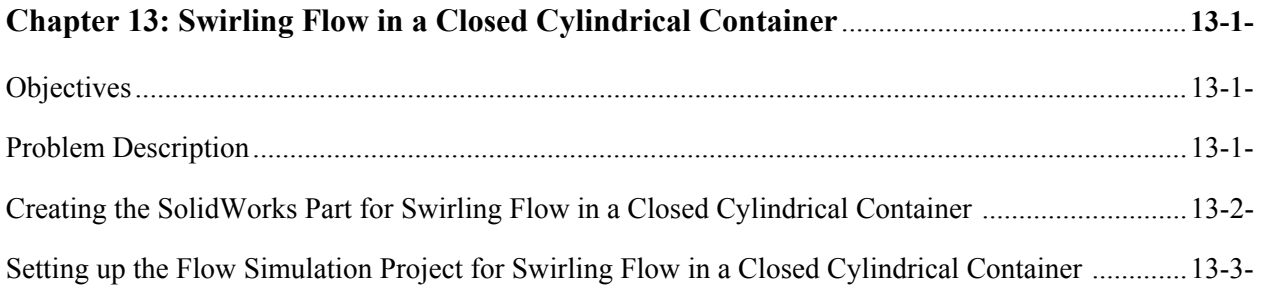

ī

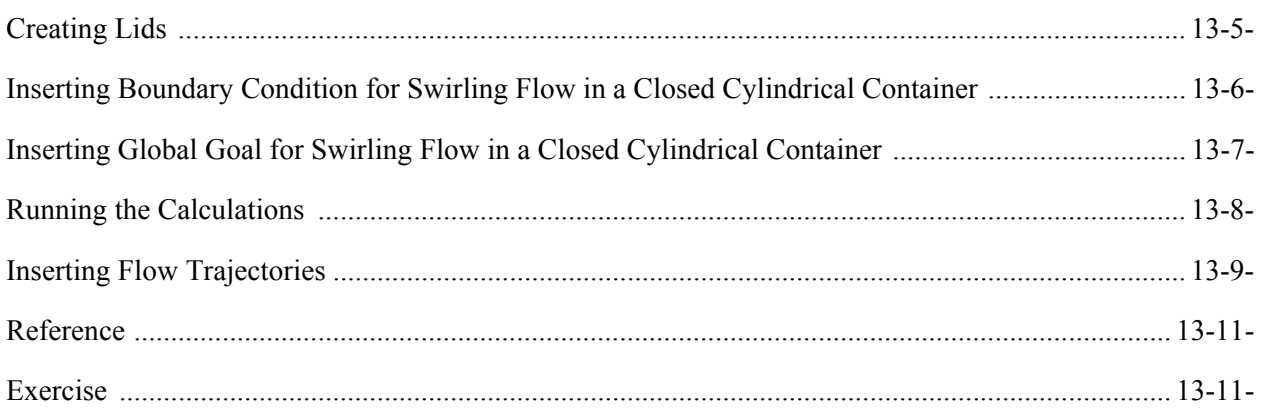